## Обшие разлелы

1. Вставьте пропущенные слова.

- это финансовый план, который учитывает и сопоставляет все доходы и расходы семьи за определенный период (месяц, год и др.)

2. По какому специальному признаку разные профессии подразделяют на три общих класса: гностические (познавательные), изыскательские и преобразующие? Приведите не менее чем по два примера профессий для каждого из этих классов. (Ответ впишите в поле для ответа)

 $q_{TO}$ означает терминологическое понятие «чистый  $\overline{3}$ .  $\text{map}$ . используемое  $\overline{B}$ сельскохозяйственном земледелии? Объясните его смысл. (Ответ впишите в поле для ответа)

4. Изображение какого способа (метода) проецирования показано на рисунке и какое специальное название имеет особая точка S в этом методе? (Ответ впишите в поле для ответа)

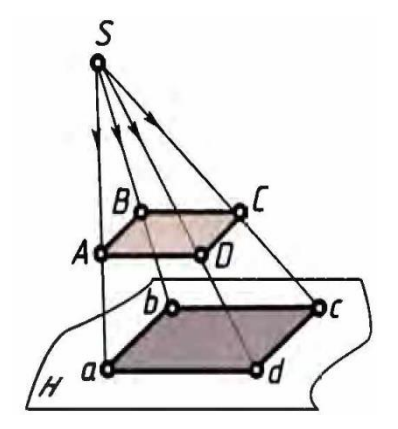

5. Каким физическим способом и с помощью каких технических решений, каких устройств, получают основной объем электроэнергии на современной космической орбитальной станции? (Ответ впишите в поле для ответа)

# **Культура дома, дизайн и технологии**

6. По рецепту для приготовления одной порции сладких яичных рисовых шариков нужно взять 4 яичных желтка, 40 г сахара, 80 г неклейкой рисовой муки, 0,7 чайной ложки соли (5 г), 150 мл молока и 5 г сливочного масла. При желании можно заменить молоко яичным белком. Даша решила сделать 16 порций по данному рецепту, использовав при приготовлении молоко, а не яичный белок. У Даши уже есть соль и рисовая мука.

Пользуясь данными из таблицы, определите, какую наименьшую сумму нужно потратить на покупку ингредиентов.

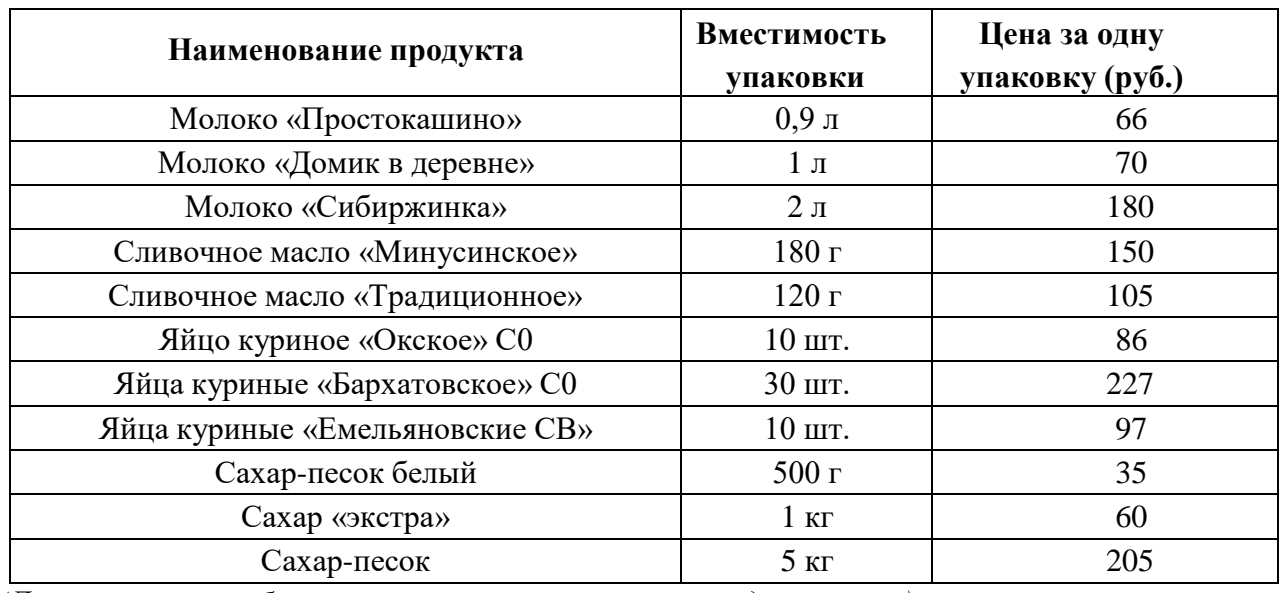

# *Обратите внимание, что продукты можно купить только целыми упаковками!*

*(Дайте ответ в рублях, впишите только число в поле для ответа)*

7. Какое русское блюдо раньше называли «хлебными ушками»?

*(Ответ впишите в поле для ответа)*

8. Назовите метод моделирования одежды в котором технология моделирования так же называется методом наколки, так как при подготовке элементов используются непосредственно булавки. Крепление ткани осуществляется на статичный торс либо манекен с обозначением месторасположения плоскостей, создавая необходимые конструктивные

линии. *(Ответ впишите в поле для ответа)*

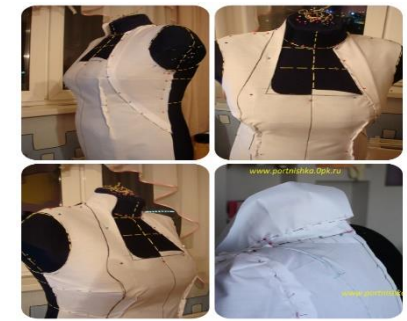

9. Какие виды переплетений показаны на рисунках?

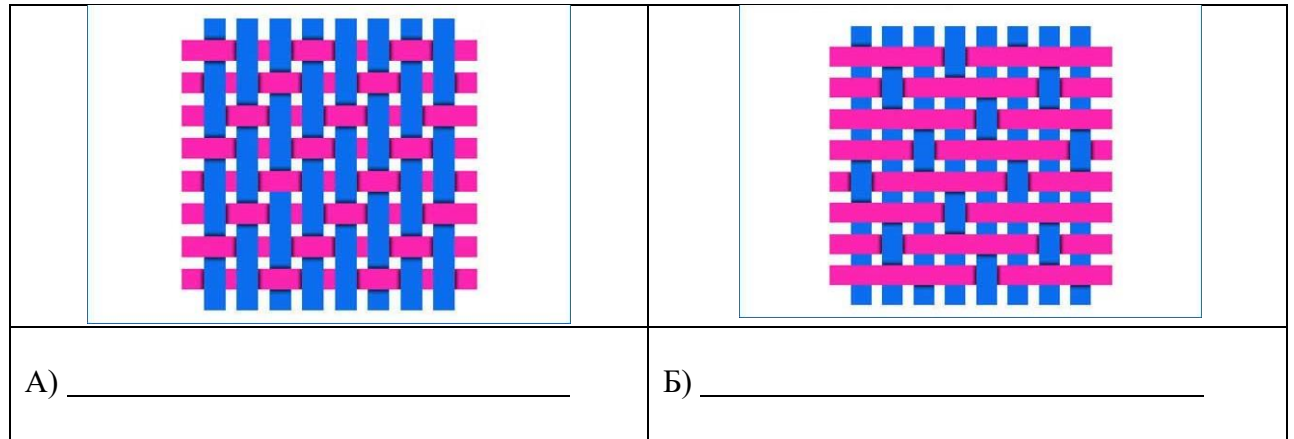

*(Ответ впишите в поле для ответа)*

10. Расположите технологические операции приготовления заварного теста в правильном

порядке. (*Ответ впишите в поле для ответа*)

а) в кипящую воду понемногу всыпать просеянную муку, постоянно интенсивно перемешивая массу.

б) воду с маслом и щепоткой соли довести до кипения и кипятить до полного растворения масла.

в) заварное тесто взбивать до тех пор, пока оно не остынет до комнатной температуры и не станет гладким.

г) положить в кастрюлю масло, соль, налить воду.

д) снять кастрюлю с огня и растирать заварное тесто, чтобы не осталось комков.

е) охладить тесто до температуры тела и, продолжая растирать, добавить одно за другим яйца, каждый раз хорошо перемешивая тесто до однородности.

11. Укажите названия видов орнамента. *(Ответ впишите в поле для ответа)*

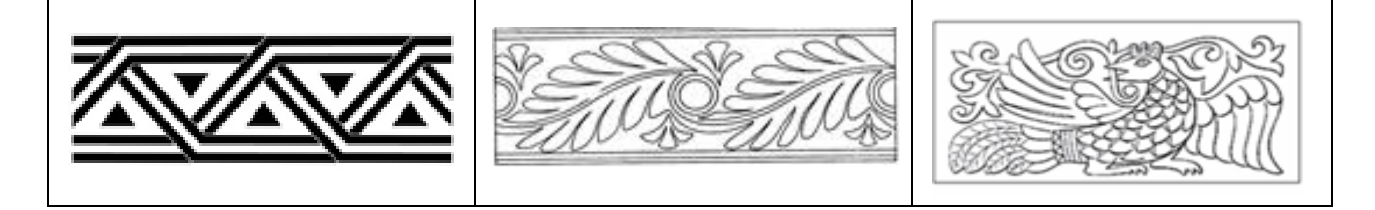

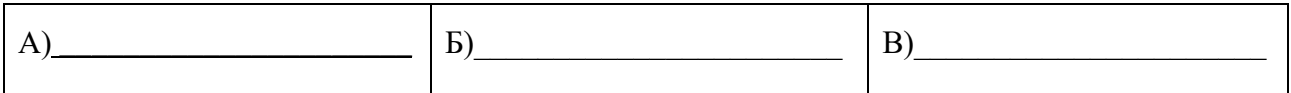

12. Назовите виды лекал деталей рукава, представленных на рисунке:

(Ответ впишите в поле для ответа)

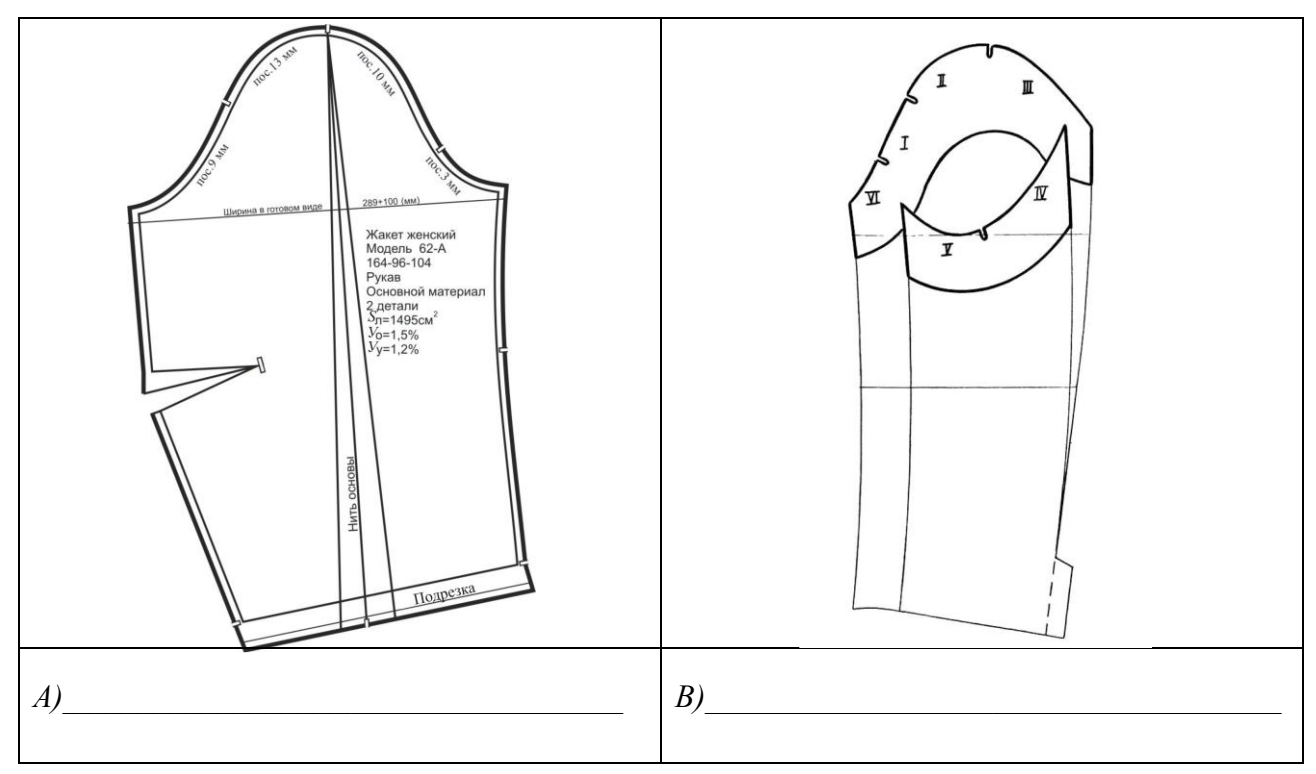

13. На рисунке показано наглядное изображение примера технологической обработки отдельных узлов  $\mathbf c$ обозначением последовательности выполнения операций. Как называется такой вид технического документа и какое его технологическое предназначение? (Ответ впишите в поле для ответа)

![](_page_3_Figure_5.jpeg)

![](_page_4_Picture_0.jpeg)

15. В романе в стихах «Евгений Онегин» Александра Пушкина много непонятных современному читателю слов. Вот, например,

Но скоро все перевелось: Корсет, альбом, княжну Алину, Стишков чувствительных тетрадь Она забыла: стала звать Акулькой прежнюю Селину И обновила наконец На вате шлафор и чепец. О чем идет речь? Что такое шлафор?

(Ответ впишите в поле для ответа)

16. Является ли сельское хозяйство элементом техносферы? Обоснуйте свой ответ. (Ответ впишите в поле для ответа)

17. Какое слово пропущено в тексте?

В процессе создания одежды важную роль занимает \_\_\_\_\_\_\_\_\_\_\_\_\_\_\_\_\_\_\_\_\_\_\_\_\_\_\_\_ одежды, основной задачей которого является обеспечение правильной посадки изделия на фигуре. - это разработка чертежей деталей (лекала) одежды для

индивидуальной или типовой фигуры.

Выберите один правильный ответ.

а) декорирование

- б) снятие мерок
- в) конструирование

#### г) примерка

*(Ответ обведите ручкой и впишите в текст)*

18. Какой стиль интерьера представлен на рисунке? Этот стиль отличает простота, наличие только самых необходимых вещей, функциональные аксессуары, максимум свободного пространства и строгая цветовая гамма. *(Ответ впишите в поле для ответа)*

![](_page_5_Picture_3.jpeg)

19. Под художественной отделкой мебели понимают ее декоративную обработку и украшение элементов ее поверхности, оформление их различными видами декора. Выберите из нижеследующего списка те слова, которые официально используют для обозначения различных видов декора мебели: *(обведите соответствующие слова ручкой)*

а) плоский; б) рельефный; в) накладной; г) сборный; д) орнаментальный; е) объёмный; ж) наборный, з) угловой; и) узорчатый.

20. Это традиционное блюдо упоминается еще в новгородских рукописных книгах 16–17 веков, рассказывающих о службе ямщиков. Советы по приготовлению встречаются и в литературном памятнике 16 столетия — «Домострое». Название связано с одним из его ингредиентов. Растением, молодые листья которого добавляли в него весной. К 18 веку растение перестали употреблять в пищу. А название закрепилось. Блюдо завоевало не только полмира, но и отправился на орбиту в алюминиевых тубах. Рецепт для космонавтов разработали в одном из российских НИИ, а производят его на Бирюлевском экспериментальном заводе в Подмосковье. Попробовать космическое блюдо можно и на Земле — он продается в специальных автоматах в [Москве,](https://tonkosti.ru/Москва) [Санкт-Петербурге](https://tonkosti.ru/Санкт-Петербург) и [Кирове.](https://tonkosti.ru/Киров) Авторитетное британское издание The Guardian признало его одним из самых лучших и самых вкусных праздничных блюд в мире. Назовите это блюдо. *(Ответ впишите в поле для ответа)*

## 21. Творческое задание

Кратко представьте проект, который Вы будете представлять на Всероссийской олимпиаде школьников по технологии в этом учебном году. В своём тексте постарайтесь придерживаться следующего плана.

1. Сформулируйте название проекта.

2. Сформулируйте цели и задачи вашего проекта, обозначьте проблему. Каково назначение изделия/изделий, в том числе, для удовлетворения какой потребности человека оно/они создаётся/создаются.

3. Как много деталей (элементов, узлов) входит в проектное изделие/ изделия (оценочно)? Выполните описание проектного изделия/изделий.

4. Расскажите о выбранной вами технологии изготовления изделия/изделий, элементов отделки/декора, о выборе оборудования и приспособлений.

5. Какие материалы использованы для создания проектируемого изделия и почему?

6. Пользовались ли вы какими-либо информационными источниками и где вы их брали?

7. Оцените степень завершённости проекта (в процентах).